Редакция от 28 окт 2019

# **Как подготовить выпускников к ЕГЭ по географии**

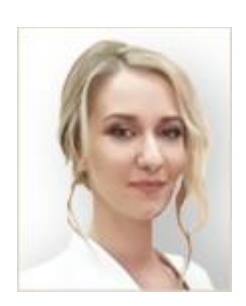

Мария Безкоровайная, учитель географии ГБОУ СОШ города Москвы «Школа № 1056»

В рекомендации читайте, как строится [экзаменационная работа по географии,](https://1zavuch.ru/#/document/16/62769/zav0/) что сделать, чтобы [повысить результаты](https://1zavuch.ru/#/document/16/62769/zav1/) школьников и помочь им [избежать типичных ошибок.](https://1zavuch.ru/#/document/16/62769/zav2/)

# **Как строится экзаменационная работа**

Структура КИМ ЕГЭ-2020 по сравнению с прошлым годом не изменилась. Разработчики только уточнили критерии оценивания заданий с развернутым ответом 31 и 32.

Экзаменационная работа состоит из двух частей: 27 заданий с кратким ответом в первой части и 7 заданий с развернутым ответом во второй. Всего заданий 34, из них 18 заданий базового, 10 заданий повышенного и 6 высокого уровня сложности.

Ответы в заданиях 1–27 выпускники вносят в бланк по образцам. При подготовке нужно обратить внимание школьников на эти образцы.

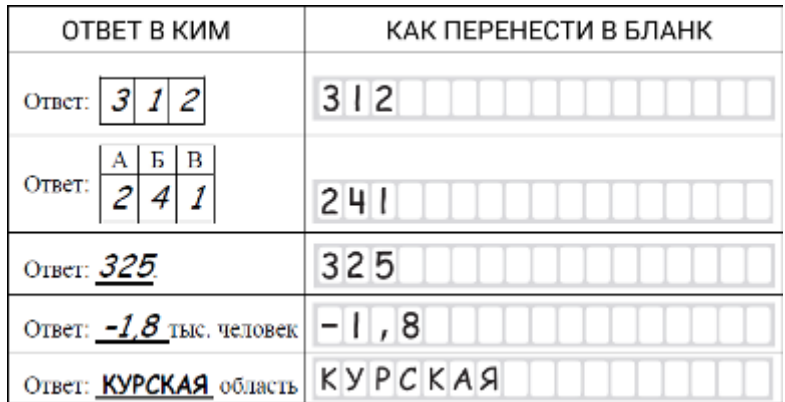

### **Как вносить ответы в бланк**

В основе блоков содержания, знание которых проверяют на ЕГЭ, лежат основные разделы школьного курса географии. В таблице смотрите распределение по разделам экзаменационных заданий и количество первичных баллов, которое можно получить за верно выполненные задания.

### **Распределение заданий по содержательным разделам курса географии**

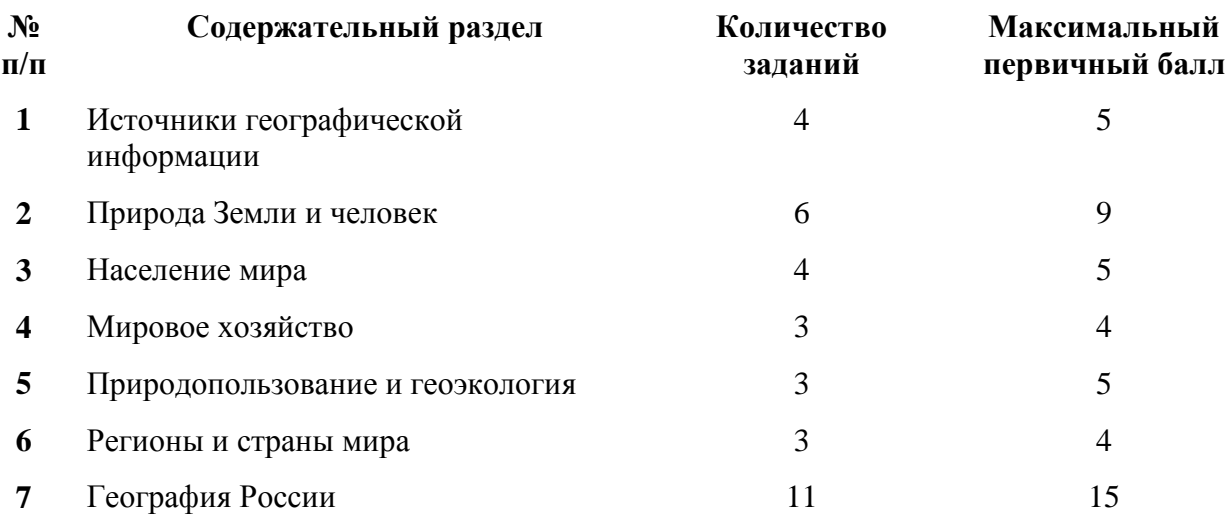

# **Как повысить результаты выпускников**

Специалисты ФИПИ проанализировали итоги ЕГЭ-2019 и составили [методические](/#/document/184/53722)  [рекомендации,](/#/document/184/53722) которые помогут подготовить выпускников к экзамену по географии в 2020 году.

Традиционно выпускники считают географию легким экзаменом. Но они не принимают во внимание, что проверять на экзамене будут знания по всему курсу, а пользоваться атласами запрещено. Расскажите выпускникам о структуре и заданиях экзамена, чтобы они подходили к выбору осознанно.

В КИМ ЕГЭ есть две карты – «Политическая карта мира» и «Федеративное устройство России». Выпускники могут использовать только их. Это значит, что придется держать информацию, которая есть в других картах, в голове. Например, распределение климатических поясов, океанические течения, реки и озера мира.

## **Пример**

Пример задания

## **Задание 5**

Установите соответствие между точкой, обозначенной на карте мира, и климатическим поясом, в котором она расположена: к каждому элементу первого столбца подберите соответствующий элемент из второго столбца.

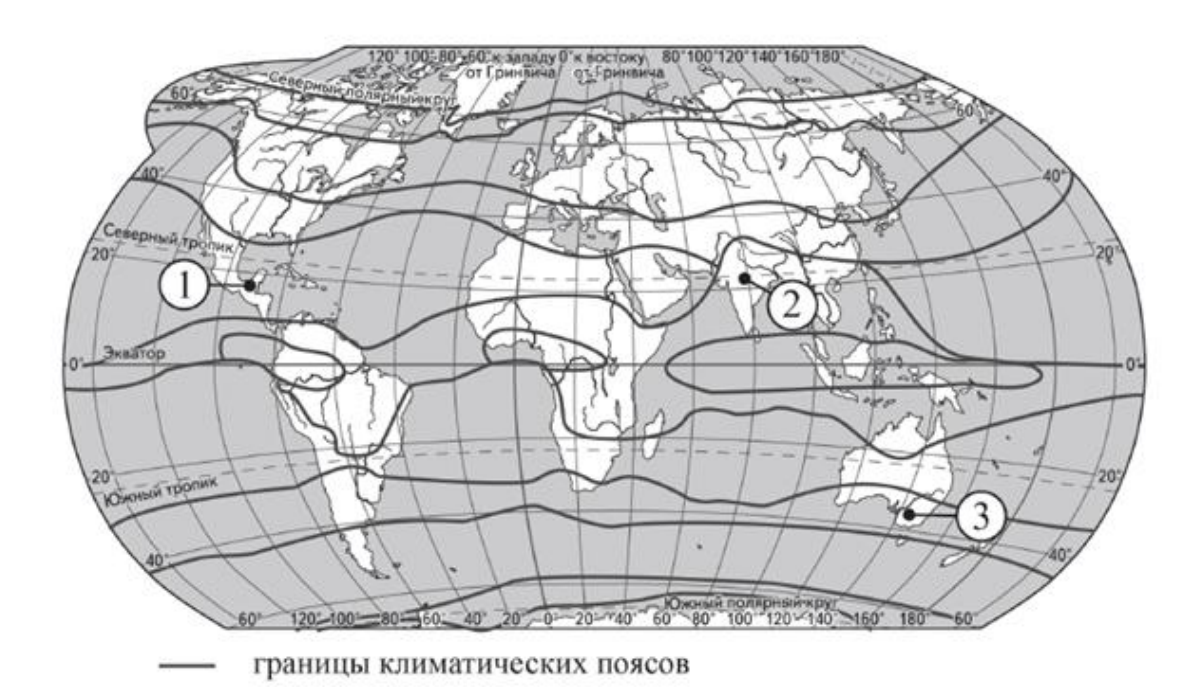

### **ТОЧКА КЛИМАТИЧЕСКИЙ ПОЯС**

- А) 1 1) экваториальный
- Б) 2 2) субэкваториальный
- В) 3 этопический 3) тропический
	- 4) субтропический

Из-за запрета использования атласов выпускники должны уметь извлекать максимальное количество информации из разрешенных карт. Поэтому с первых подготовительных занятий нужно работать с распечатками карт из КИМ.

### **Пример**

Пример применения карты

Политическая карта мира поможет определить географические координаты и сориентироваться по широтам. Эти умения проверяют задания 1 и 6.

### **Задание 1**

Город Кашан имеет географические координаты 33º 59′ с. ш. 51º 26′ в. д. Определите, на территории какого государства находится этот город.

### **Задание 6**

Установите соответствие между явлением и параллелью, на которой оно наблюдается 24 июля: к каждому элементу первого столбца подберите соответствующий элемент из второго столбца.

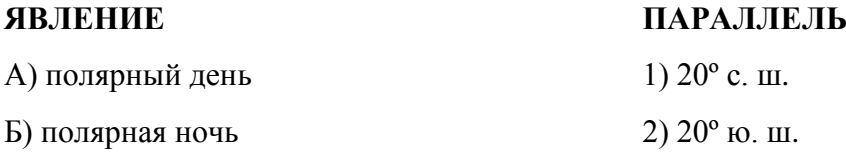

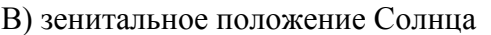

3)  $80^\circ$  с. ш. 4) 80º ю. ш.

Порекомендуйте педагогам подготовить и раздать детям или разработать вместе с выпускниками справочные карточки. Они помогут решить задания, в которых нужно определить страны – лидеры по запасу или добыче разных ресурсов. На карточки нужно выписать ресурс и страны, на территории которых есть этот ресурс. Одна карточка – один ресурс. Школьники лучше запомнят информацию, которая представлена наглядно и постоянно используется в процессе подготовки к экзамену. Такие же карточки предложите подготовить и для регионов России.

# **Пример**

Пример задания

## **Задание 13**

В каких трех из перечисленных регионов России ведется добыча природного газа? Запишите в таблицу цифры, под которыми указаны эти регионы.

- 1) Республика Карелия
- 2) Астраханская область
- 3) Ямало-Ненецкий автономный округ
- 4) Мурманская область
- 5) Смоленская область
- 6) Ханты-Мансийский автономный округ Югра

# **Как избежать типичных ошибок**

В экзаменационных заданиях выпускники ежегодно допускают схожие ошибки. Посетите уроки и занятия по подготовке к ЕГЭ, чтобы проверить, как педагоги разбирают типичные ошибки и что предпринимают, чтобы помочь школьникам их избежать.

## **Типичная ошибка 1. Не могут выбрать верные высказывания**

Затруднения у выпускников вызывает задание 3, в котором нужно выбрать верные или неверные высказывания о природопользовании. Школьники не понимают, как разные процессы воздействуют на экологическую ситуацию, не могут разграничить рациональное и нерациональное природопользование.

# **Пример**

Пример задания

Какие из следующих высказываний верны? Запишите цифры, под которыми они указаны.

1) Использование тяжелой сельскохозяйственной техники приводит к нарушению структуры почв и снижению их плодородия.

2) Одной из основных причин глобальных изменений климата считается увеличение содержания азота в атмосфере.

3) Примером нерационального природопользования является рекультивация земель на месте терриконов вблизи шахт.

4) Одной из причин наблюдаемых на Земле глобальных изменений климата является развитие атомной энергетики.

5) Продольная распашка земель на склонах приводит к развитию интенсивной водной эрозии почв.

**Как предупредить ошибку.** Повторить тему «Природопользование». Включить во все темы курса географии задания на определение рационального и нерационального природопользования. Например, в курсе географии 10-го класса во время изучения темы «Электроэнергетика» нужно обратить внимание на экологический аспект.

### **Типичная ошибка 2. Невнимательно читают задания**

Много ошибок школьники допускают из-за невнимательности. Например, в задании нужно расположить страны в порядке возрастания какого-либо признака. Школьники неправильно читают задание и располагают страны в порядке убывания признака. Даже если они сделают это верно, ответ на экзамене не зачтут, а выпускник, который знает предмет, потеряет баллы.

## **Пример**

Пример задания

Расположите перечисленные страны в порядке возрастания в них показателя средней ожидаемой продолжительности жизни населения, начиная со страны с наименьшим значением этого показателя.

- 1) Республика Конго
- 2) Великобритания
- 3) Бразилия

**Как предупредить ошибку.** Приучить учеников внимательно читать задание, постоянно обращать их внимание на формулировки. Предложить ученикам самостоятельно составить задания на последовательности.

### **Типичная ошибка 3. Не умеют анализировать текст**

В заданиях 4 и 14 нужно заполнить пропуски в тексте словами из предложенного списка. Чтобы выполнить это задание верно, школьникам, кроме предметных знаний, нужен развитый метапредметный навык анализа текста. Не все выпускники способны проанализировать текст и получить из него информацию, которая поможет справиться с заданием.

## **Пример**

Пример задания

Прочитайте приведенный ниже текст, в котором пропущен ряд слов (словосочетаний). Выберите из предлагаемого списка слова (словосочетания), которые необходимо вставить на места пропусков.

### **Циклоны**

Циклон – это вихрь с \_\_\_\_\_\_\_\_\_\_(А) атмосферным давлением в центре. Воздух в циклонах перемещается <br>  $(B)$ . В циклонах воздух движется против часовой стрелки в Северном полушарии и по часовой стрелке в Южном. Для центра циклонов характерно (В) движение воздуха. С циклонами, как правило, связаны облачность и выпадение атмосферных осадков, значительные изменения температуры, сильные ветры.

Выбирайте последовательно одно слово (словосочетание) за другим, мысленно вставляя на места пропусков слова (словосочетания) из списка в нужной форме. Обратите внимание на то, что слов (словосочетаний) в списке больше, чем вам потребуется для заполнения пропусков. Каждое слово (словосочетание) может быть использовано только один раз.

Список слов (словосочетаний): 1) от периферии к центру 2) от центра к периферии 3) пониженный

- 4) повышенный
- 5) восходящий
- 6) нисходящий

Также выпускники плохо справляются с заданиями 24 и 25, в которых нужно по описанию определить страну или регион России. В каждом предложении описания есть подсказки, которые помогают выйти на правильный ответ. Но выпускники, которые плохо справляются с поиском и анализом информации из текста, не видят этих подсказок и не могут выполнить задания.

# **Пример**

### Пример задания

Определите страну по ее краткому описанию.

Эта страна полностью расположена в Западном полушарии и имеет выход к трем океанам. На материке, где расположена страна, она является первой по площади территории и третьей по численности населения. В стране хорошо развиты отрасли как добывающей, так и обрабатывающей промышленности. В международном географическом разделении труда она является поставщиком продукции горнодобывающей промышленности, машиностроения, металлургии, топливной, химической и лесной промышленности, а также сельского хозяйства.

**Как предупредить ошибку.** Развивать навык анализа текста. Для этого составить задания по образцу типовых заданий ЕГЭ и регулярно использовать их на уроках. Научить работать с картами, которые есть в КИМ.

### **Типичная ошибка 4. Не справляются с математическими вычислениями**

Задания 33 и 34 – это задачи. Чтобы их решить, нужно проанализировать данные таблицы и произвести вычисления в правильном порядке.

Чтобы решить типовую задачу 33, нужно использовать пропорцию. Важно помнить терминологию: промилле – это тысячная доля, а не сотая.

Задача 34 решается в два действия. Школьники путают порядок, в котором нужно производить действия. Еще часто выпускники «теряют» минус. Если в ответе будут верные цифры без минуса, то ответ не зачтут.

# **Пример**

Пример заданий

Задания 33 и 34 выполняются с использованием приведенной ниже таблицы.

### **Численность и естественный прирост населения Республики Башкортостан**

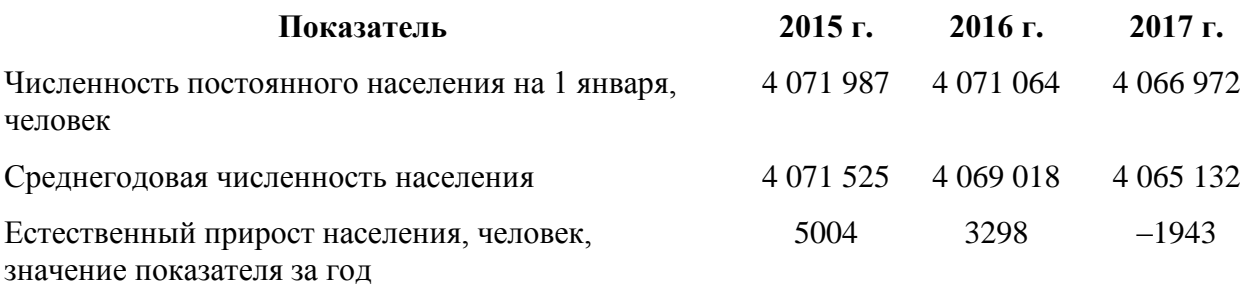

### **Задание 33**

Используя данные таблицы, определите показатель естественного прироста населения (в процентах) в 2016 году для Республики Башкортостан. При расчетах используйте показатель среднегодовой численности населения. Запишите решение задачи. Полученный результат округлите до десятых долей промилле.

### **Задание 34**

На численность населения субъектов Российской Федерации заметное влияние оказывают как естественное движение населения, так и миграции. Проанализировав данные таблицы, определите величину миграционного прироста (убыли) населения Республики Башкортостан в 2016 году. Запишите решение задачи.

**Как предупредить ошибку.** Повторить понятия «процент», «промилле», правила округления. Совместно с учителями математики организовать интегрированные уроки. Вместе со школьниками составить алгоритмы решений типовых задач.

Обсудить, что ответы в задачах могут быть отрицательными. Например, когда в регионе наблюдается миграционная убыль. Еще школьникам нужно напомнить, что они могут использовать калькулятор, чтобы не ошибиться в вычислениях.

Начинать решать типовые задачи можно уже в 8-м классе в теме «Население». К этому моменту школьники обладают достаточными математическими знаниями.

© Материал из Справочной системы «Завуч» https://1zavuch.ru Дата копирования: 13.04.2020